#### WEBD 236 Web Information Systems Programming

#### Week 6

Copyright © 2013-2017 Todd Whittaker and Scott Sharkey (sharkesc@franklin.edu)

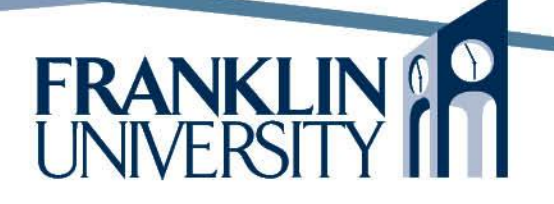

# Agenda

- This week's expected outcomes
- This week's topics
- This week's homework
- Upcoming deadlines
- Questions and answers

# Week 6 Outcomes

- Employ algorithms to work with arrays and associative arrays.
- Use common array functions.
- Describe the security implications of session tracking.
- Employ sessions to maintain per-user data on the server.

• Create arrays with the array() function

\$arr = array(2, 3, 5, 7, 11, 13, 17, 19)**;**

• Indices are in the range [0, *n*-1] for an array of length *n*.

2 3 5 7 11 13 17 19 00 11 22 33 44 55 66 77

4

• Use I to access elements

 $$arr[3] = $arr[7] + 1;$ 

• Use the function count() to determine how long an array is. Can then use a loop to process it.

```
$arr = array(2, 3, 5, 7, 11, 13, 17, 19);
$len = count($arr);
for (\$i = 0; \$i < $len; ++\$i) {
   \text{Sarr}[\text{Si}] += 1;}
```
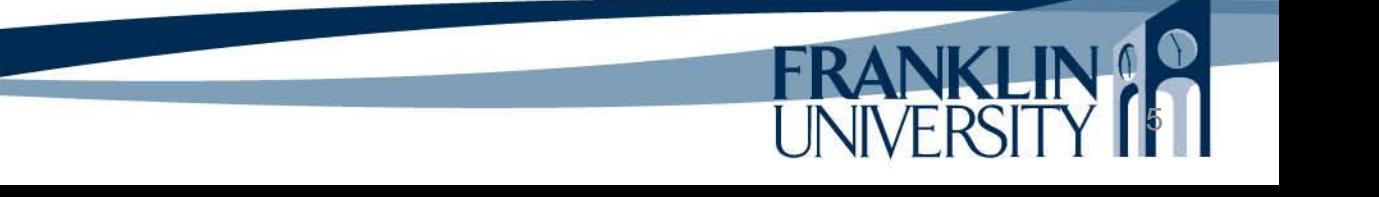

• Assign a value "past" the end of the array to add on to the end.

6

**FRANKLIN** 

\$arr = array()**;** \$arr[0] = 2**;** \$arr[1] = 3**;** \$arr[2] = 5**;**

#### •Shortcut to do the same thing:

 $\text{Sarr} = \text{array}$  $()$ ; \$arr[] = 2**;** \$arr[] = 3**;** \$arr[] = 5**;**

• Remove elements using unset()

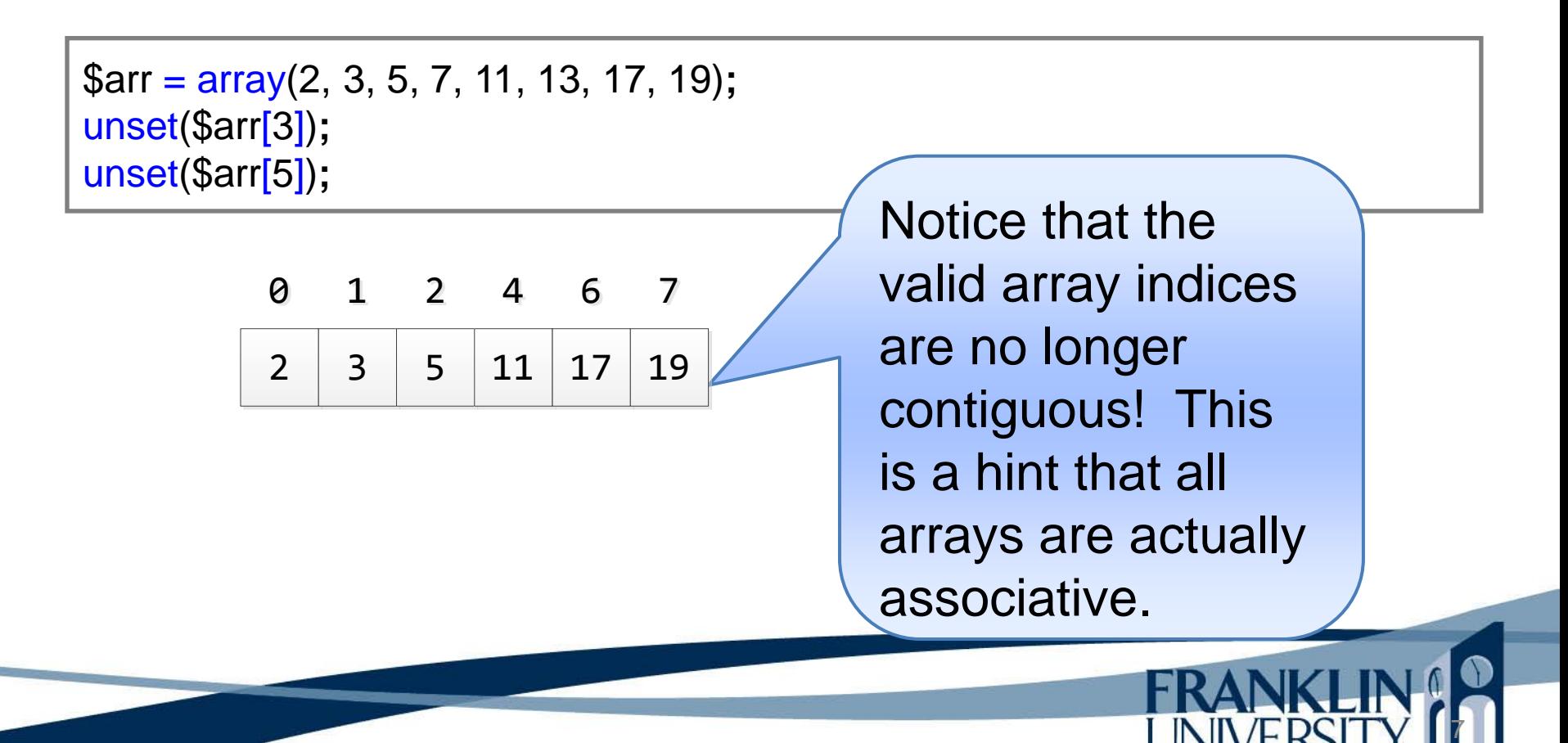

• Can also use a foreach loop to iterate:

```
function myArrayValues($arr) {
  $result = array(); foreach ($arr as $element) {
     $result[] = $element;
   }
   return $result;
}
\text{Sarr} = \text{array}(2, 3, 5, 7, 11, 13, 17, 19);unset($arr[3]);
unset($arr[5]);
$arr = myArrayValues($arr);
                                                         array_values() is a 
                                                         library function that 
                                                         does this.
                                                          2 \mid 3 \mid 5 \mid 11 \mid 17 \mid 1900 11 22 33 44 55
```
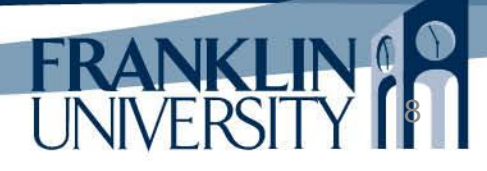

• Can also use a foreach loop to iterate:

```
function myArrayValues($arr) {
  $result = array(); foreach ($arr as $element) {
     $result[] = $element; }
   return $result;
}
\text{Sarr} = \text{array}(2, 3, 5, 7, 11, 13, 17, 19);unset($arr[3]);
unset($arr[5]);
$arr = myArrayValues($arr);
```
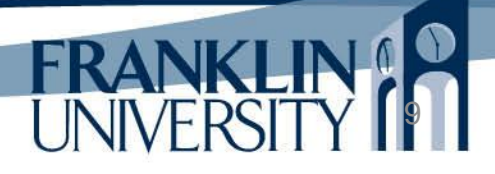

# Associative Arrays

• All PHP arrays are actually associative. Idea: use strings (as well as integers) as keys

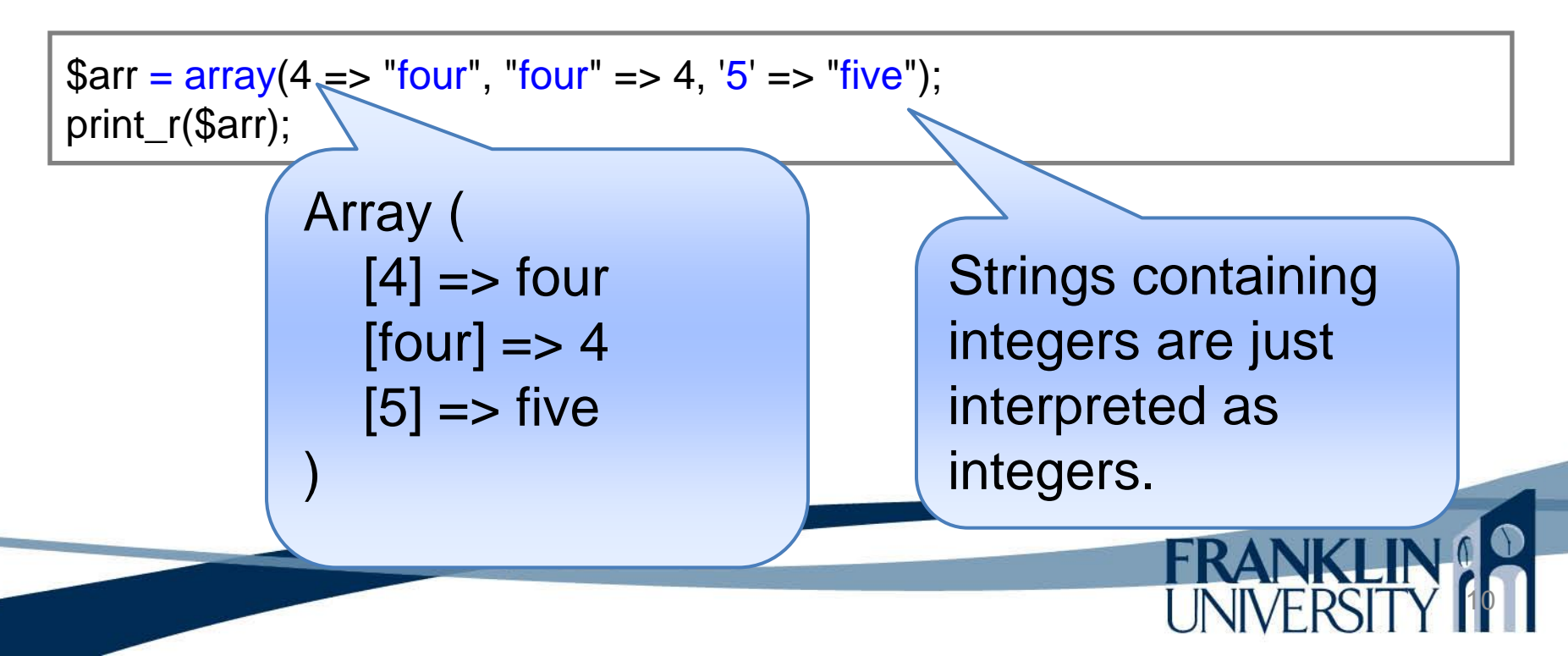

## Associative Arrays

• Can then index by an arbitrary string.

```
\text{Sperson} = \text{array}(;
$person['lastName'] = 'Smith';
$person['firstName'] = 'Roger';
$person['dob'] = '12-Nov-1968';
print("Hello ${person['firstName']} ${person['lastName']}.");
```
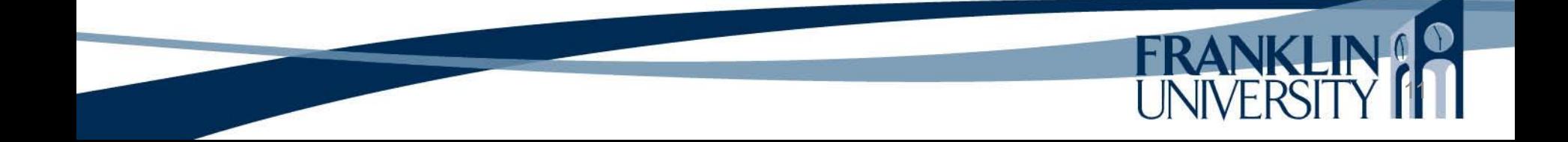

12

• Commonly, arrays of associative arrays are representation of rows and columns in a DB.

```
$firstNames = array('James', 'John', 'Robert', 'Michael');
$lastNames = array('Smith', 'Johnson', 'Williams', 'Jones');
$people = array();for (\$i = 0; \$i < 5; \$i++) {
  $findex = mt\_rand(0, count($firstNames) - 1);\text{Simdex} = \text{mt\_rand}(0, \text{count}(\text{$\$lastNames}) - 1);\text{Sperson} = \text{array}( 'firstName' => $firstNames[$findex],
      'lastName' => $lastNames[$lindex]
    );
  $people[] = $person;}
print_r($people);
```
• Commonly, arrays of ass representation of rows and (

```
$firstNames = array('James', 'John', 'Rober
$lastNames = array('Smith', 'Johnson', 'Will
$people = array();for (\$i = 0; \$i < 5; \$i++) {
  $findex = mt\_rand(0, count($firstNames)\text{Simdex} = \text{mt\_rand}(0, \text{count}(\text{$\$lastNames}))\text{Sperson} = \text{array}( 'firstName' => $firstNames[$findex],
       'lastName' => $lastNames[$lindex]
    );
   $people[] = $person;
}
print_r($people);
```
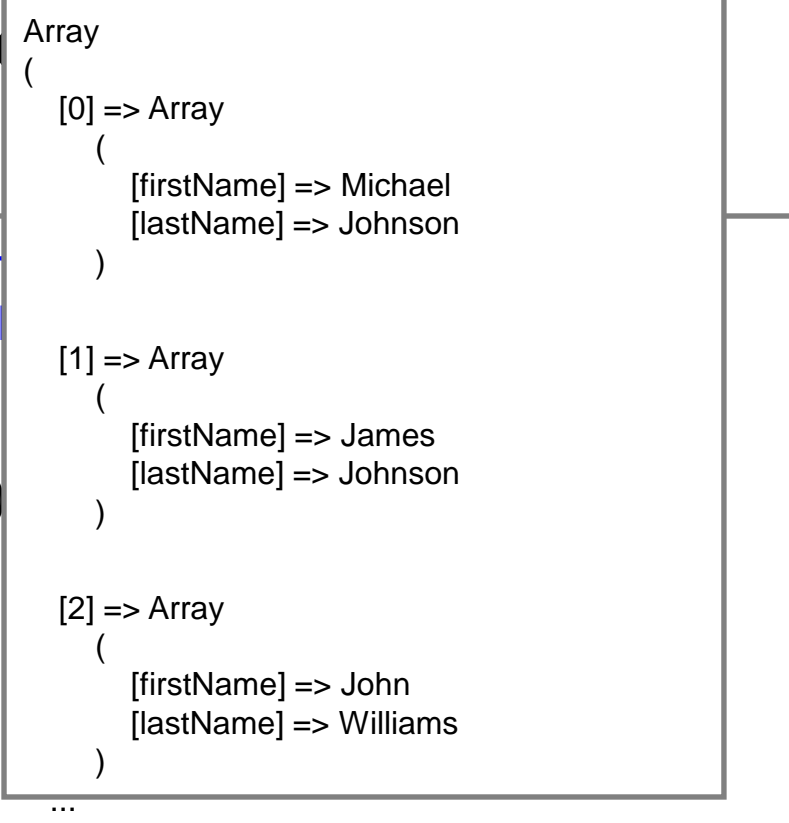

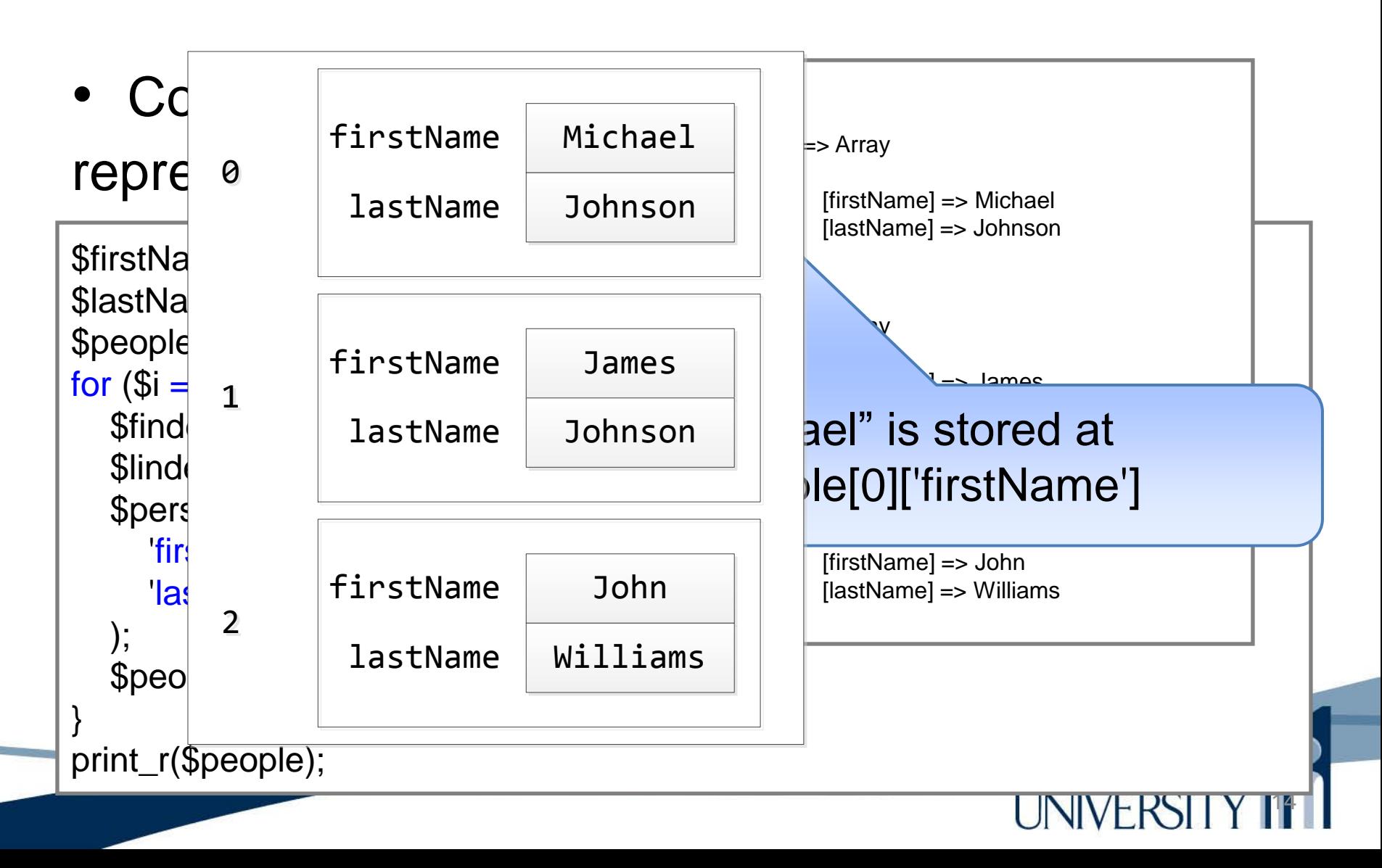

• Can then iterate over all those arrays.

```
foreach($people as $person) {
   print("Hello ${person['firstName']} ${person['lastName']}");
}
```

```
foreach($people as $person) {
   foreach($person as $key => $value) {
      print("$key: $value");
 }
}
```
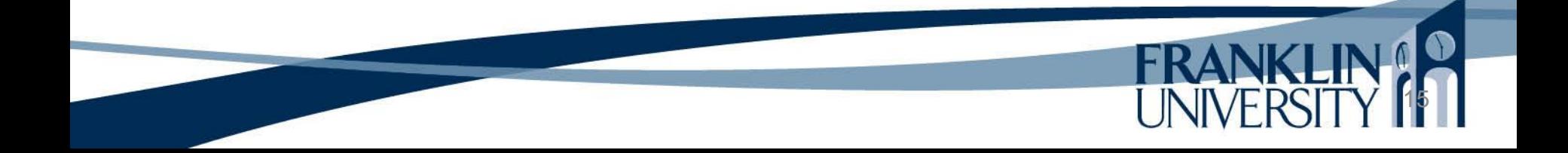

# Common Array Functions

• Full list <http://php.net/manual/en/ref.array.php>

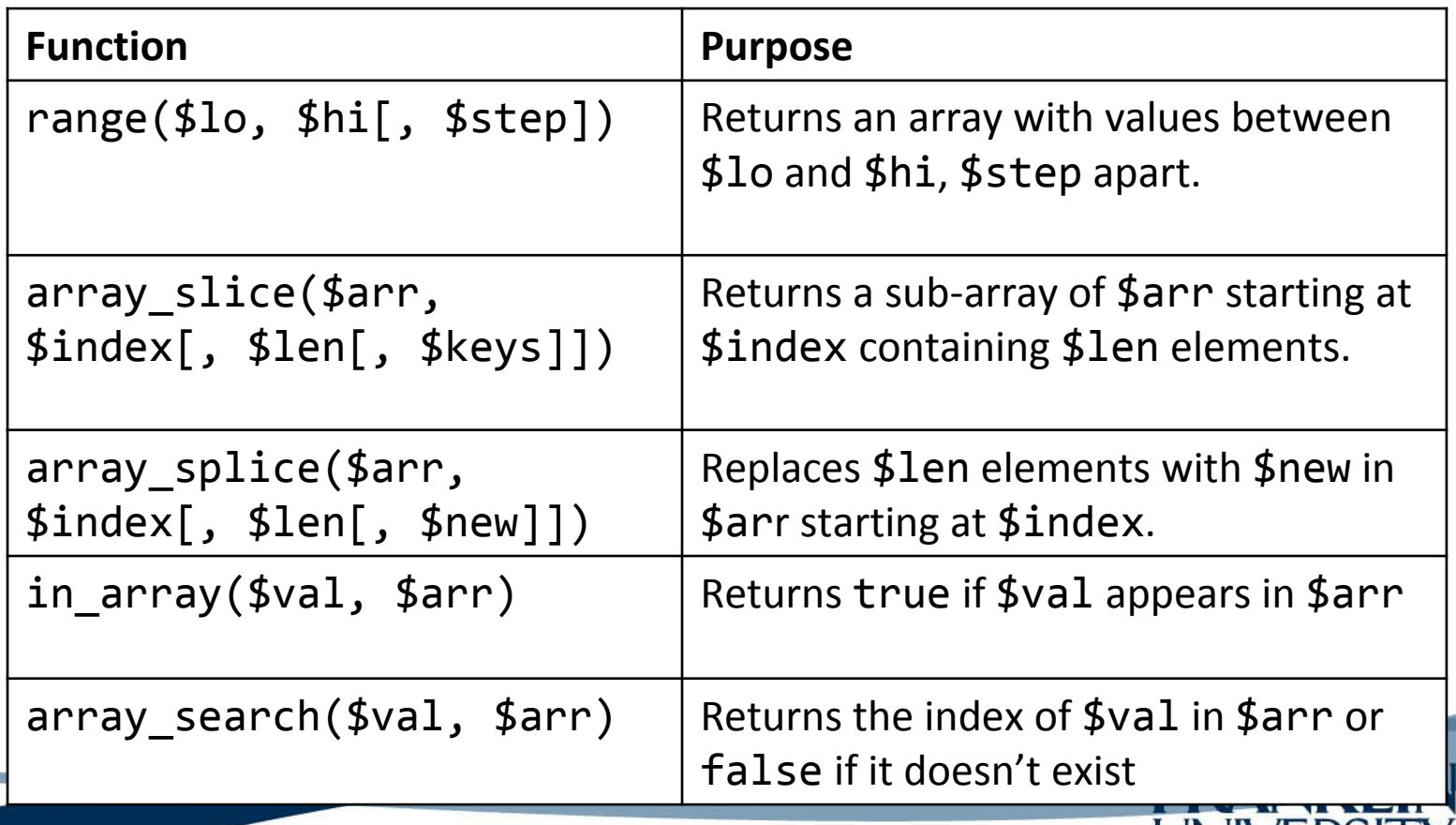

# Common Array Functions

• Full list <http://php.net/manual/en/ref.array.php>

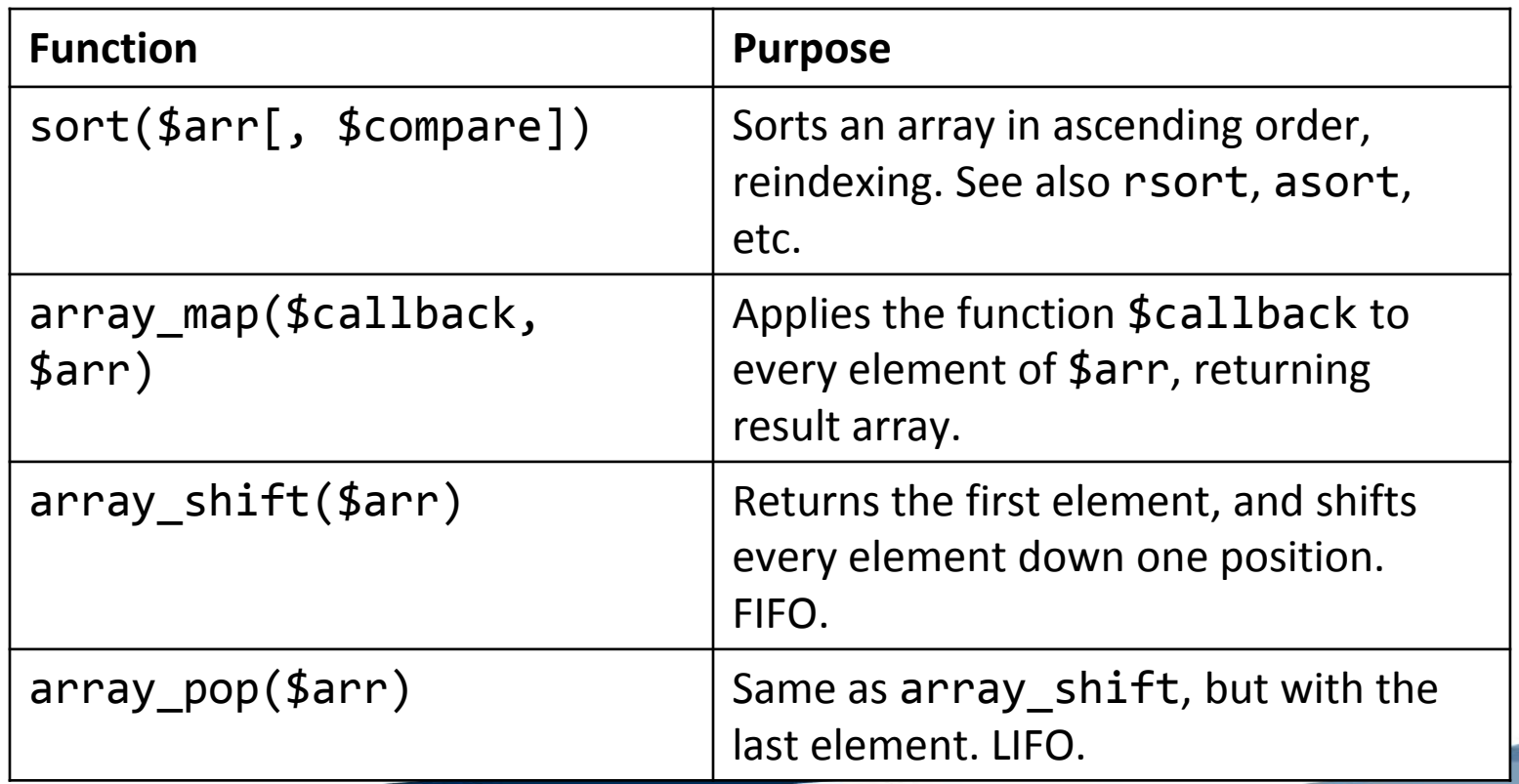

- Problem: HTTP is stateless each request/response cycle is completely independent.
	- How can your program "remember" things from one click to the next? Things like: Who is logged in?
		- What page in a multi-page "wizard" are you on?
		- What page should you be redirected to after you log in?

- Solution: set a cookie
	- Cookies are set by the server, stored by the browser, and are transmitted with every request.

HTTP/1.1 200 OK Content-type: text/html Set-Cookie: name=value Set-Cookie: name2=value2; Expires=Wed, 09 Jun 2021 10:18:14 GMT

GET /spec.html HTTP/1.1 Host: www.example.org Cookie: name=value; name2=value2 Accept: \*/\*

Source: [http://en.wikipedia.org/wiki/HTTP\\_cookie](http://en.wikipedia.org/wiki/HTTP_cookie)

• Problem: browser cookies can't be trusted

GET /spec.html HTTP/1.1 Host: www.example.org Cookie: loggedin=true; rights=admin Accept: \*/\*

> Anybody can send a request with any cookie they wish. If we rely on cookies for sensitive data (especially guessable data), this is a severe security risk.

• Solution: use an opaque identifier (like a surrogate key) that references a file on the server.

21

HTTP/1.1 200 OK Content-type: text/html Set-Cookie: PHPSESSID=jokilcf2qsckfuml9mg73jamv0

GET /spec.html HTTP/1.1 Host: www.example.org Cookie: PHPSESSID=jokilcf2qsckfuml9mg73jamv0 Accept: \*/\*

• Solution: use an opaque identifier (like a surrogate key)  $t$  This isn't guessable (is  $\Box$  h the server. This isn't guessable (is it?). But, we can use it to "look up" sensitive

HTTP/1.1 200 OK Content-type: text/html Set-Cookie: PHPSESSID=jokilcrzqschumg73jamv0

session data we've stored on the server.

22

GET /spec.html HTTP/1.1 Host: www.example.org Cookie: PHPSESSID=jokilcf2qsckfuml9mg73jamv0 Accept: \*/\*

• Solution: use an opaque identifier (like a surrogate key) that refer (Problem: what if e server. someone's session

HTTP/1.1 200 OK Content-type: text/html Set-Cookie: PHPSESSID=jokilcf2qsckfuml9M

ID is hijacked? Is that even possible?

23

GET /spec.html HTTP/1.1 Host: www.example.org Cookie: PHPSESSID=jokilcf2qsckfuml9mg73jamv0 Accept: \*/\*

- Problem: Open WiFi connections permit session hijacking
	- Even WEP isn't secure
	- What about other man-in-the-middle attacks?
	- Therefore, all sessions must be over an encrypted connection.
- Solution: force all connections to be HTTPS.
	- All data between browser and server is encrypted.

- Quick recap:
	- Force HTTPS connections
	- Set an unguessable cookie
	- Use that cookie to reference a data structure on the server that holds per-user session data.

- Forcing HTTPS
	- Use .htaccess (like we did for URL rewriting)

26

Options +FollowSymLinks IndexIgnore \*/\* # Turn on the RewriteEngine RewriteEngine On # Force HTTPS for security of cookies RewriteCond %{HTTPS} !on RewriteRule (.\*) https://%{HTTP\_HOST}%{REQUEST\_URI} [L] # Handle URL routing RewriteCond %{REQUEST\_FILENAME} !-f RewriteCond %{REQUEST\_FILENAME} !-d RewriteRule . urlrouter.php

#### • Forcing HTTPS Use .htaccess (like we di

Options +FollowSymLinks IndexIgnore \*/\* # Turn on the RewriteEngine RewriteEngine On # Force HTTPS for security of cookies RewriteCond %{HTTPS} !on RewriteRule (.\*) https://%{HTTP\_HOST}%{REQUEST\_URI} [L] # Handle URL routing RewriteCond %{REQUEST\_FILENAME} !-f RewriteCond %{REQUEST\_FILENAME} !-d RewriteRule . urlrouter.php

The [L] flag means that if this rule matches, stop processing other rules. "Last rule."

- Forcing HTTPS
	- Real HTTPS connections require a certificate signed by a signing authority (Thawte, Verisign, etc.)
	- XAMPP will still encrypt, but the certificate is self-signed, so the browser will complain.

- Forcing HTTPS
	- Verisign, etc.) XAMPP will still entry of the constant of the control of the certificate is series self-signed, so the

Don't panic. It's okay to proceed. We can trust our own localhost.

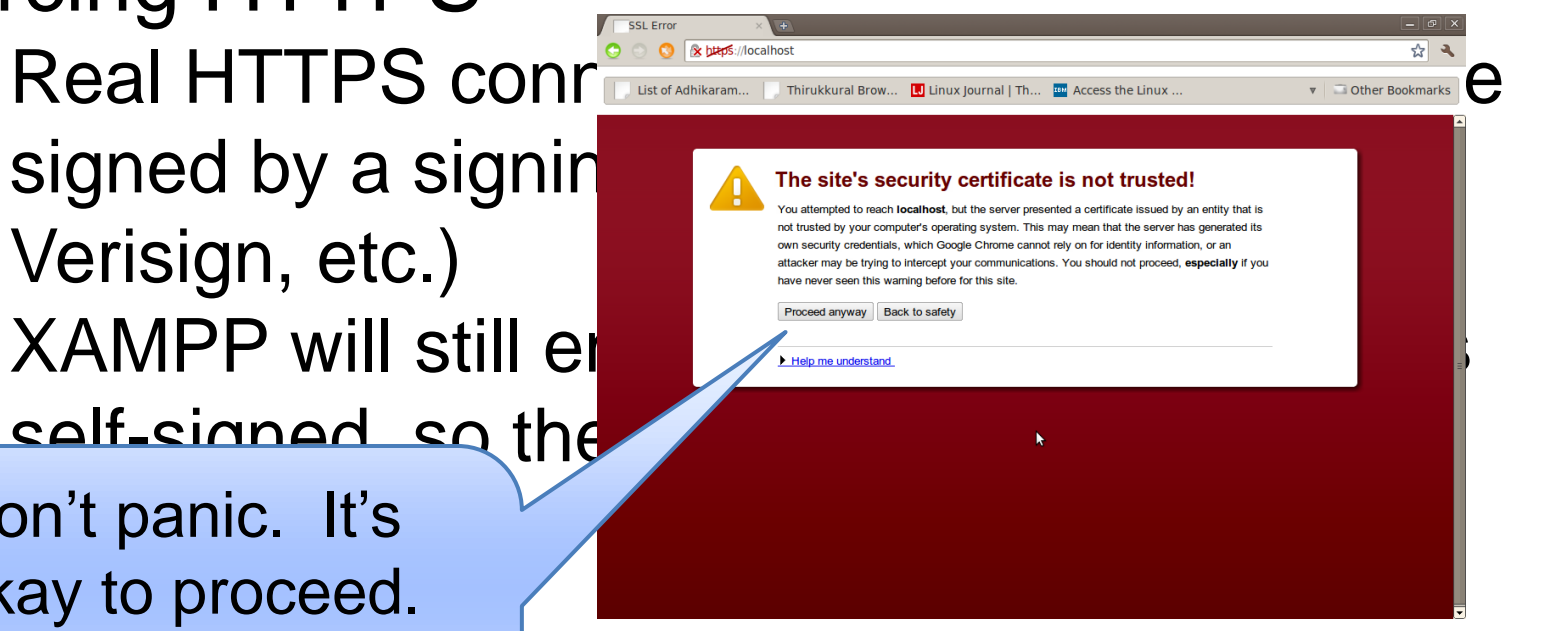

30

• Setting a cookie Use the setcookie() function

setcookie(\$name, \$value, \$expire, \$path, \$domain, \$secure, \$httponly)**;**

Can read about all of these parameters in the book. But this isn't the path we want to go down. PHP sessions handle setting the session cookie for us.

- Session parameters
	- How long should the cookie live?
	- What paths on the server should apply?
	- What's the name of the domain to send to?
	- Should it only be sent on encrypted
		- connections?
	- Should only HTTP read it (no JavaScript)?

session\_set\_cookie\_params(\$seconds, \$path, \$domain, \$secure, \$httponly)**;**

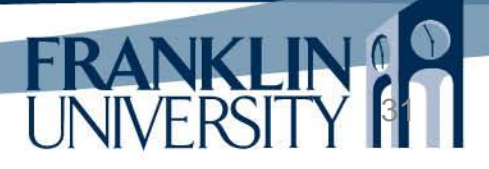

• Starting a session

```
session_set_cookie_params(60*60*24*14, '/',
   $_SERVER['SERVER_NAME'], true, false);
session_start();
```
#### •Storing data in a session

\$\_SESSION['loggedin'] = true; \$\_SESSION['username'] = 'Fred';

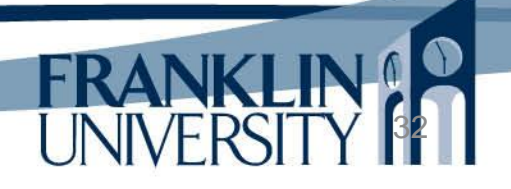

• Reading data from a session

```
function safeParam($arr, $index, $default) {
   if ($arr && isset($arr[$index])) {
      return $arr[$index];
   }
   return $default;
}
$user = safeParam($_SESSION, 'username', false);
if ($user) {
   print("Hello $user!");
}
```
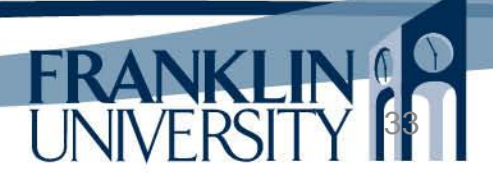

• Removing data from a session

```
// remove a single variable
unset($_SESSION['username']);
```

```
// delete all variables
$_SESSION = array();
```
#### •Ending a session

session\_destroy()**;**

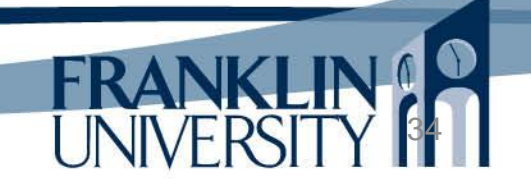

• Getting the current session ID

// can be used to see if a session is active \$sessid = session\_id()**;**

- •Where is session data kept?
	- In XAMPP it is C:\xampp\tmp.
	- On a production server, you schedule cleanups.
	- Also possible to store session data in the database and have a trigger clean it up.

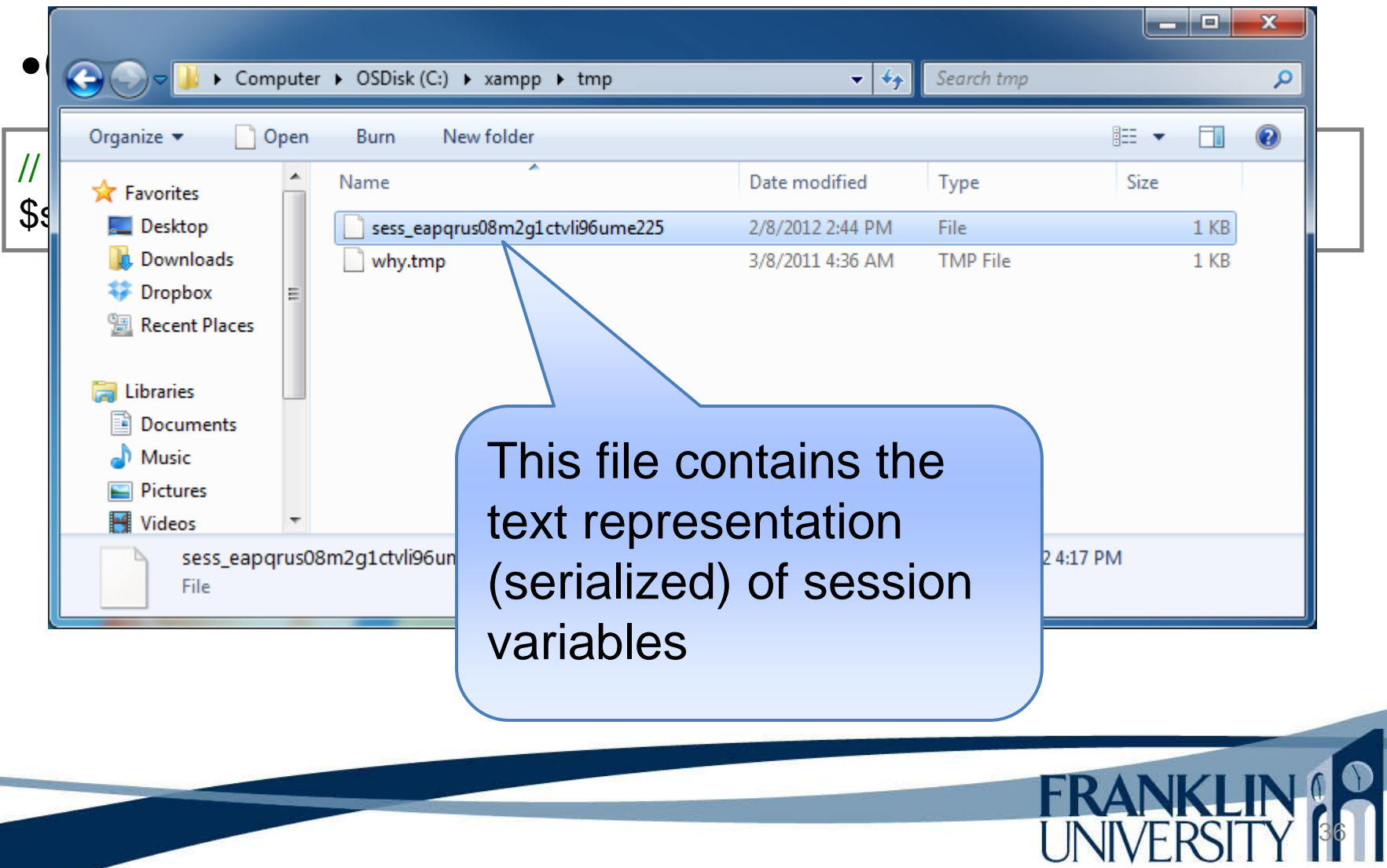

• Full list of session-related functions: <http://php.net/manual/en/ref.session.php>

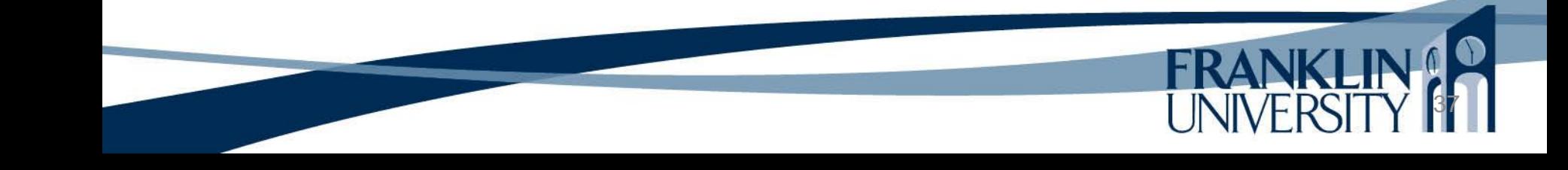

- In-depth example: adding login/logout and minimal authentication requirements to our ToDo List application
	- Specifications:
		- Non-logged in users can only see landing page

- Logged in users can add, edit, delete ToDos
- Don't permit URL fishing
- Provide login/logout capabilities

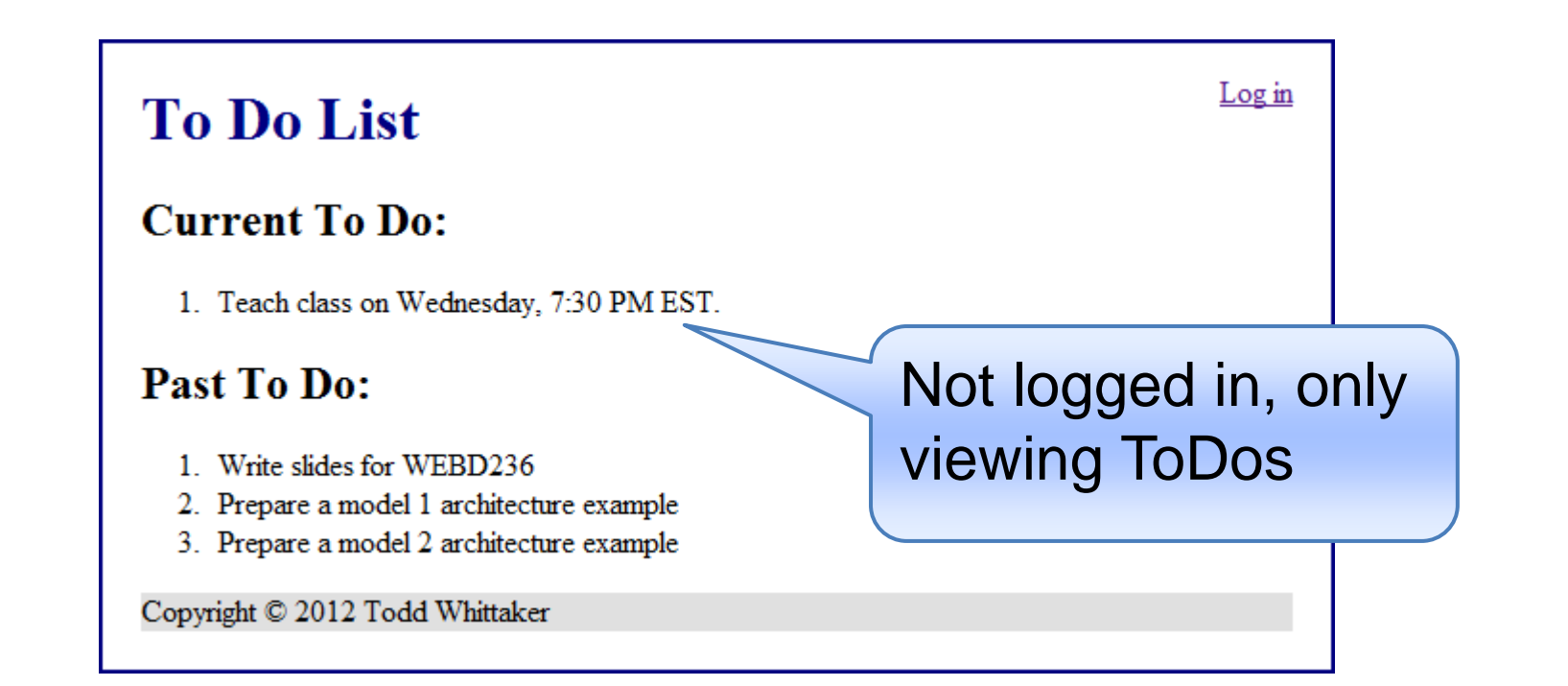

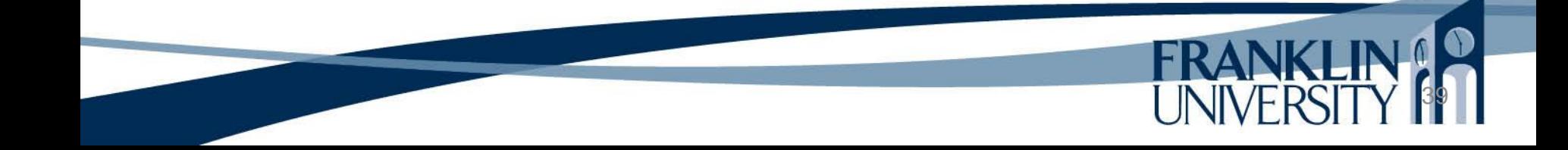

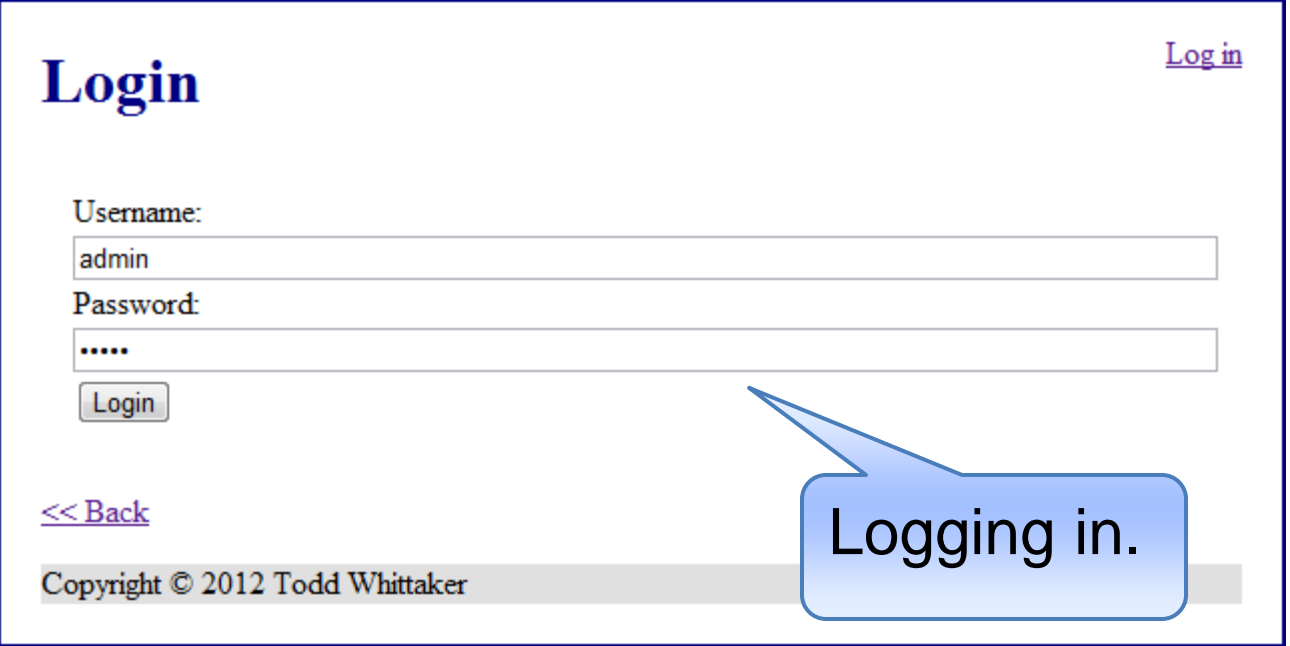

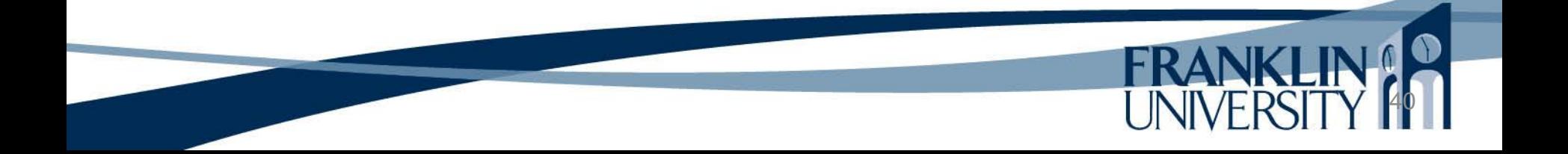

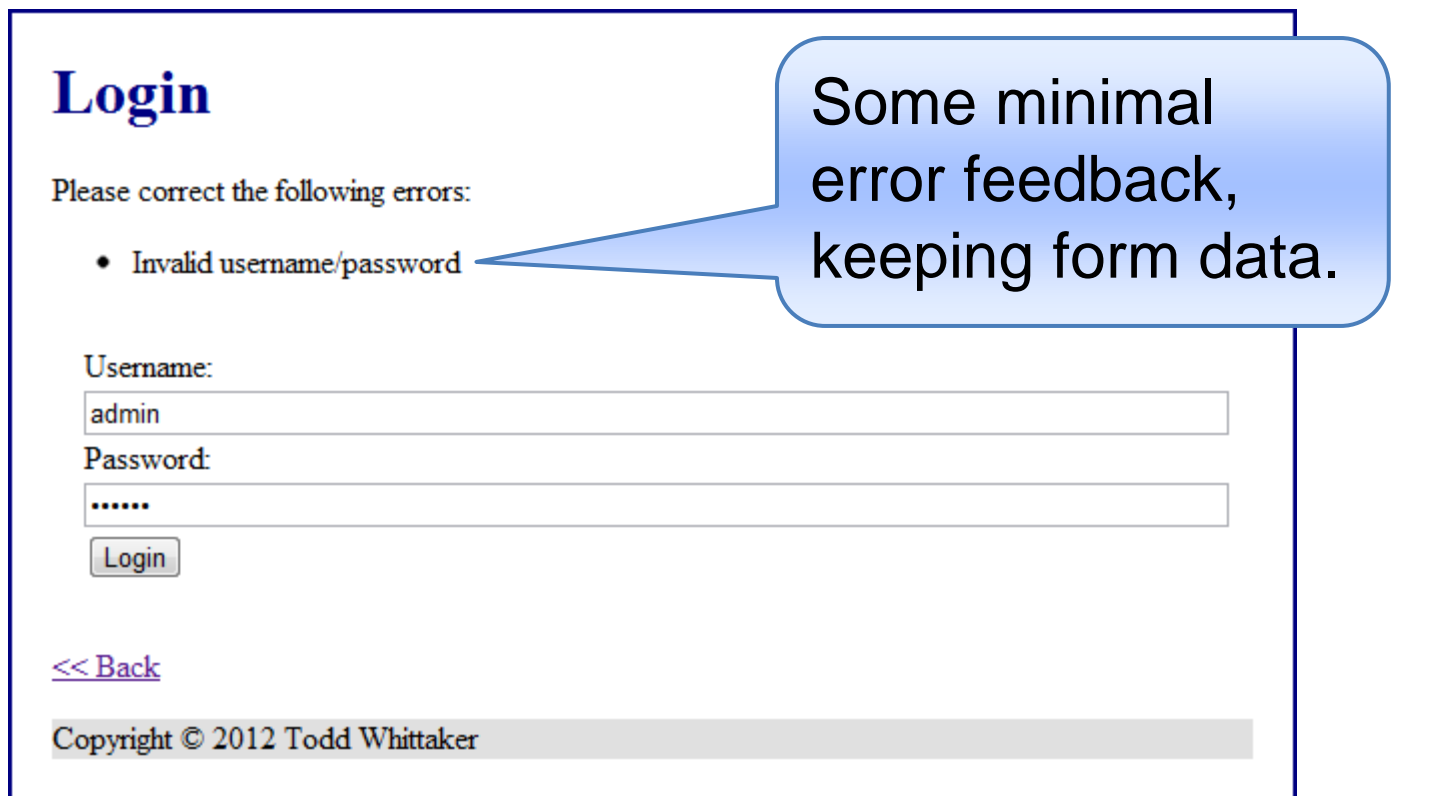

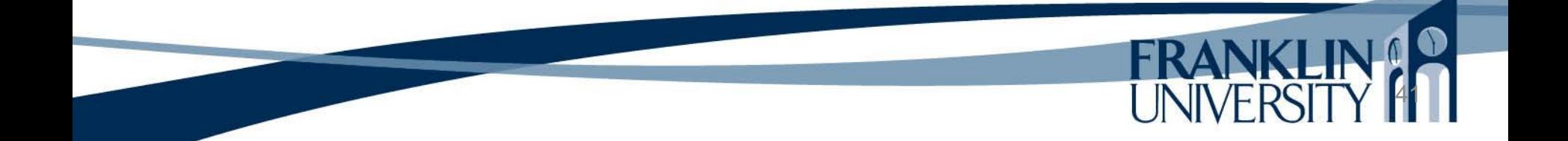

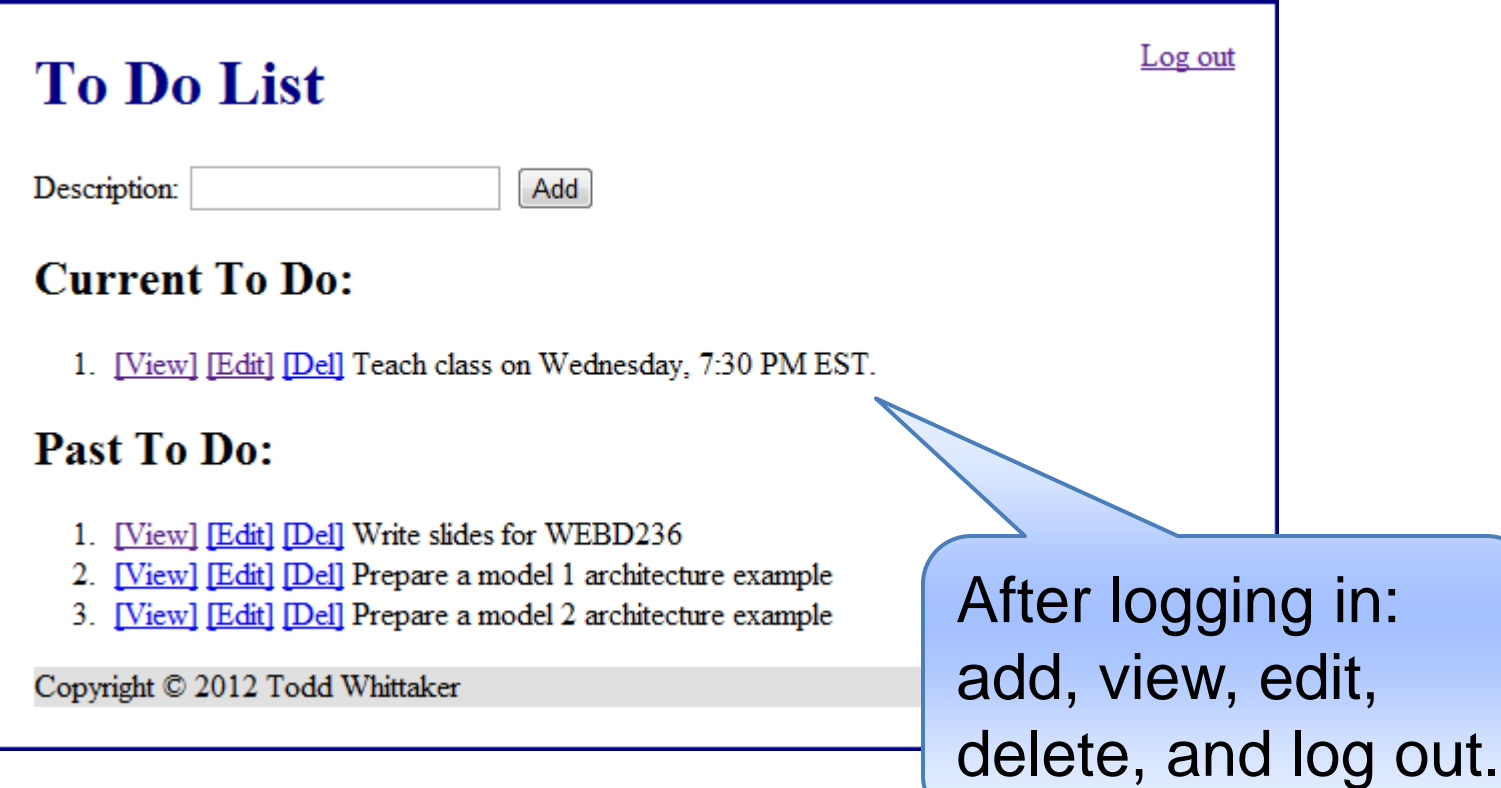

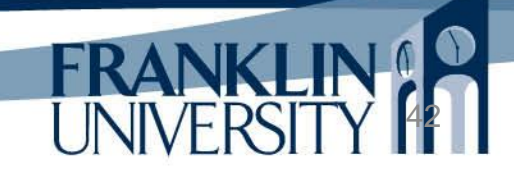

- URL fishing:
	- When not logged in, navigating directly to <https://localhost/webd236/LoginExample/todo/view/1> should redirect to a login screen and after logging in, the user should be redirected back to the todo they attempted to view.

• Set up your .htaccess file

Options +FollowSymLinks IndexIgnore \*/\* # Turn on the RewriteEngine RewriteEngine On # Force HTTPS for security of cookies RewriteCond %{HTTPS} !on RewriteRule (.\*) https://%{HTTP\_HOST}%{REQUEST\_URI} [L] # Handle URL routing RewriteCond %{REQUEST\_FILENAME} !-f RewriteCond %{REQUEST\_FILENAME} !-d RewriteRule . urlrouter.php

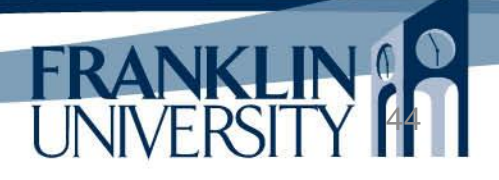

• Sessions should start immediately

```
// inside the urlrouter.php file
session_set_cookie_params(60*60*24*14, '/',
   $_SERVER['SERVER_NAME'], true, false);
session_start();
routeUrl();
```
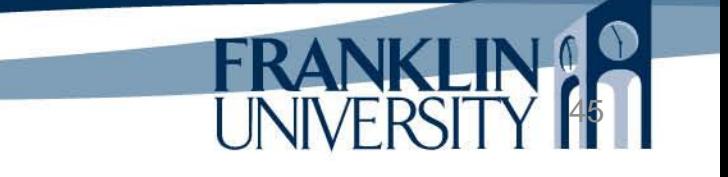

• A useful function in Lib/Util.inc

```
function is LoggedIn() {
   $inSession = session_id();
   if (!empty($inSession)) {
      if (isset($_SESSION['loggedin'])) {
         return $_SESSION['loggedin'];
 }
 }
   return false;
}
```
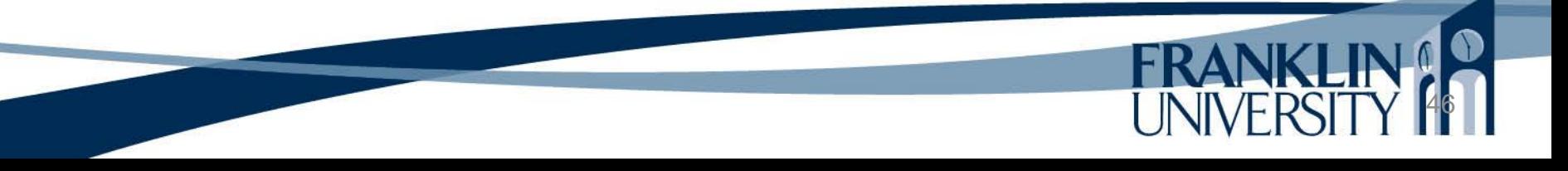

• Changes to the views/header.html

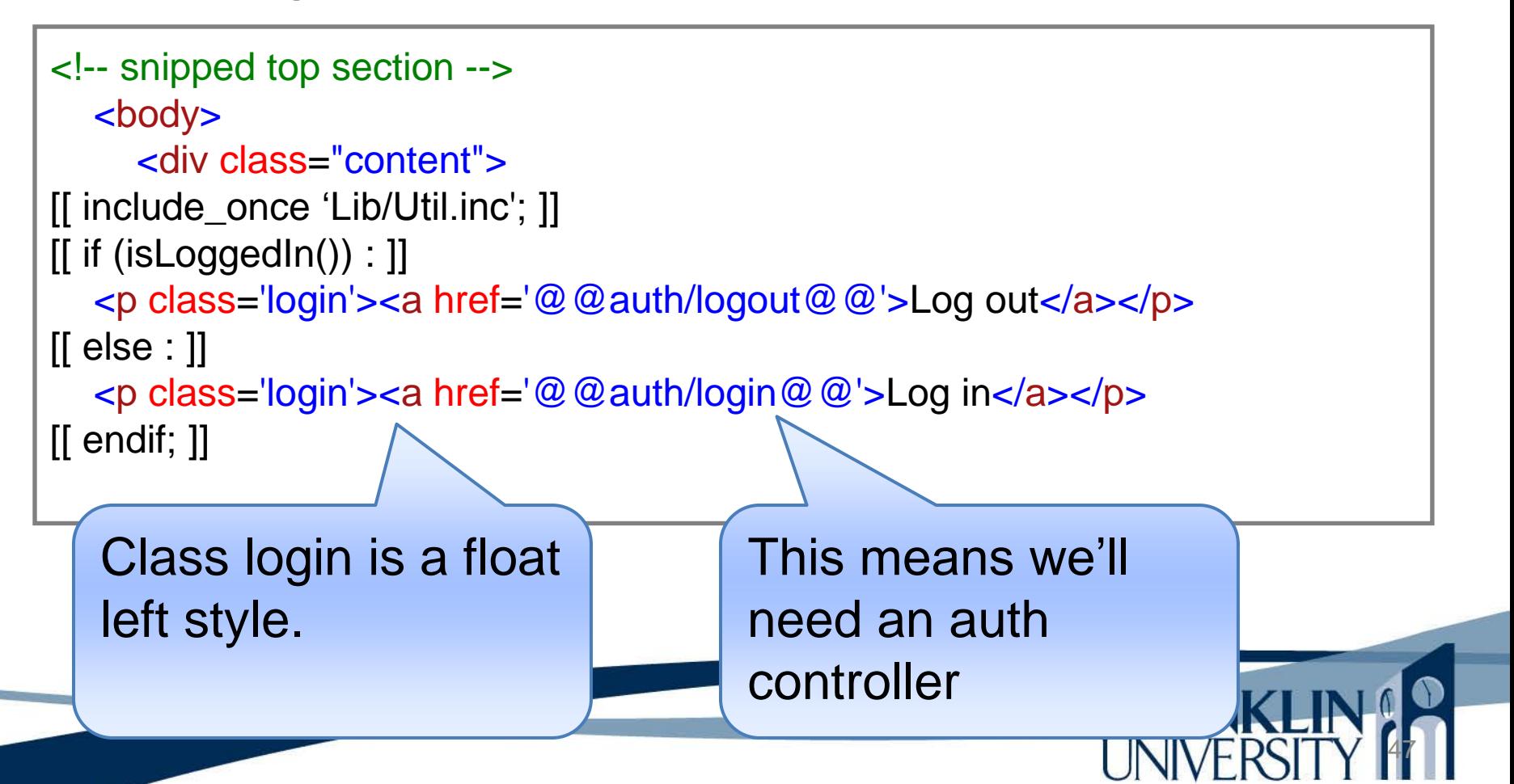

• Changes to the views/index.inc

```
%% views/header.html %%
{{$title}}<b>11</b>[[if (isLoggedIn()) : ]]
<form action="@@todo/add@@" method="post">
   <label for="description">Description:</label>
   <input type="text" id="description" name="description" />
   <input type="submit" value="Add" />
</form>
[[ endif; ]<h2>Current To Do:</h2>
\leq [[ foreach ($todos as $todo) : ]]
   <!-- more changes omitted -->
                                                  Only display form if user is 
                                                  logged in. Same for edit, 
                                                  delete and view links 
                                                  (omitted)
```
• Create the controllers/auth.inc

#### **<?php**

**?>**

```
include_once "Lib/Util.inc";
include_once "models/users.inc";
```

```
function get_login($params) {
    renderTemplate(
       "views/login_form.inc",
       array(
          'title' => 'Login',
\overline{\phantom{a}} );
}
```
Called when the user clicks the 'login' link in the header. Just renders the login form.

50

• Create the views/login\_form.inc

```
%% views/header.html %%
<h1>{{$title}}</h1>
%% views/errors.html %%
<div class='inputs'>
   <form action="@@auth/login@@" method="post">
     <label for="username">Username:</label>
     <input type="text" id="username" name="username"
       value="{{isset($username) ? $username : ''}}" />
     <!– password omitted for space -->
     <input type="submit" value="Login" />
   <form>
</div>
<p><a href="@@index@@"><< Back</a></p>
%% views/footer.html %%
```
• Create the views/logi

%% views/header.html %%

errors.html pulls errors out and reports them to the user (if they exist)

**{{\$title}}** $**11**$ %% views/errors.html %% <div class='inputs'> <form action="@@auth/login@@" method="post"> <label for="username">Username:</label> <input type="text" id="username" name="username" value="{{isset(\$username) ? \$username : ''}}" /> <!– password omitted for space --> <input type="submit" value="Login" /> <form> </div> <p><a href="@@index@@"><< Back</a></p> %% views/footer.html %%

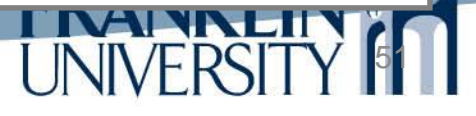

• Create the views/errors.html

```
[[ if (isset($errors)) : ]]
    <p>Please correct the following errors:</p>
   <sub>u</sub></sub>
[[ foreach ($errors as $error) : ]]
       <li>{{$error}}</li>
[[ endforeach; ]]
   </ul>[[ endif; ]]
```
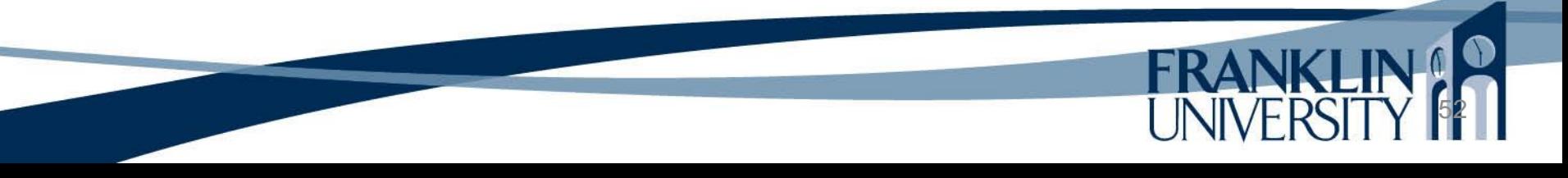

This means we need a

• Create the views/login form inc

%% views/header.html %% <h1>{{\$title}}</h1> %% views/errors.html %% <div class='inputs'> <form action="@@auth/login@@" method="post"> <label for="username">Username:</label> <input type="text" id="username" name="username" value="{{isset(\$username) ? \$username : ''}}" /> <!– password omitted for space --> <input type="submit" value="Login" /> <form> </div> <p><a href="@@index@@"><< Back</a></p> %% views/footer.html %% controllers/auth.inc with a function post\_login.

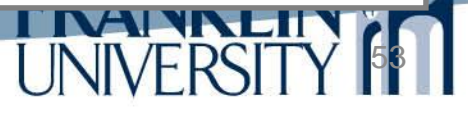

54

• Modify the controllers/auth.inc

```
function post_login($params) {
   $username = safeParam($_REQUEST, 'username', false);
   $password = safeParam($_REQUEST, 'password', false);
   if (isValidUser($username, $password)) {
      $_SESSION['loggedin'] = true;
      $_SESSION['username'] = $username;
      if (isset($_SESSION['redirect'])) {
        $redirect = $_SESSION['redirect'];
        redirect($redirect);
        exit();
 }
      redirectRelative("index");
   } else {
   // continued
```
• Modify the controllers/login.inc

```
function post_login($params) {
   $username = safeParam($_REQUEST, 'username', false);
   $password = safeParam($_REQUEST, 'password', false);
   if (isValidUser($username, $password)) {
     $_SESSION['loggedin'] = true;
     if (isset($_SESSION['redirect'])) {
        $redirect = $_SESSION['redirect'];
        redirect($redirect);
        exit();
 }
     redirectRelative("index");
   } else {
   // continued
                                               isValidUser should 
                                               query the DB based 
                                               on username and a 
                                               hash of the password.
```
• Modify the controllers/auth.inc

```
function post_index($params) {
   $username = safeParam($_REQUEST, 'username', false);
   $password = safeParam($_REQUEST, 'password', false);
   if (isValidUser($username, $password)) {
     $_SESSION['loggedin'] = true;
    $ SESSION['username'] = $username;
     if (isset($_SESSION['redirect'])) {
        $redirect = $_SESSION['redirect'];
        redirect($redirect);
        exit();
 }
     redirectRelative("index");
   } else {
   // continued
                                                In a "real" login/logout 
                                               situation, we'd want to 
                                                store a user ID here.
```
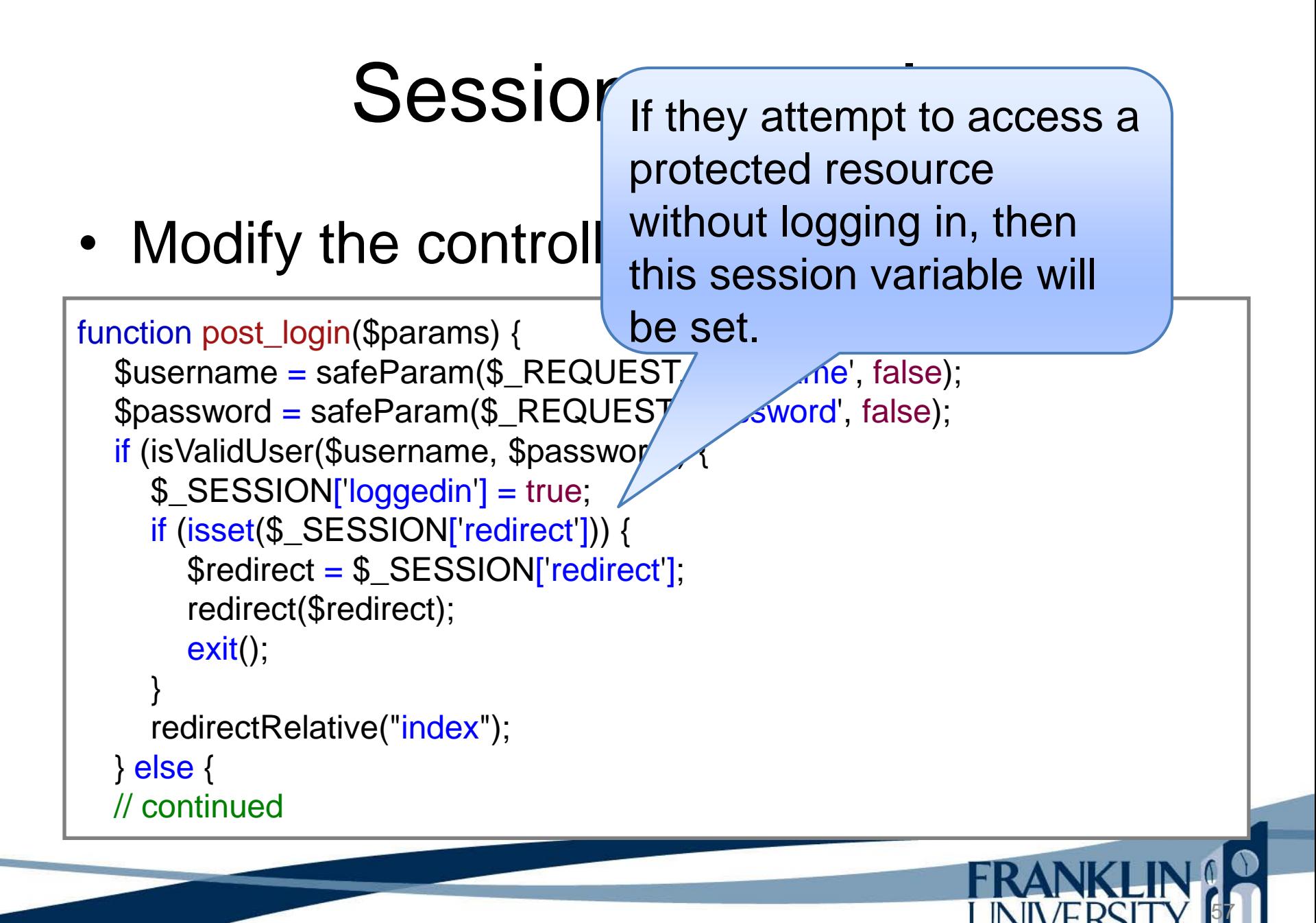

• Modify the controllers/auth.inc

```
58
   // continued
   } else {
      renderTemplate(
        "views/login_form.inc",
        array(
          'title' \Rightarrow 'Login',
           'errors' => array("Invalid username/password"),
           'username' => $username,
           'password' => $password
\overline{\phantom{a}} );
 }
}
                                                   This lets us keep the 
                                                   values the user 
                                                   entered in already.
```
• Create models/users.inc

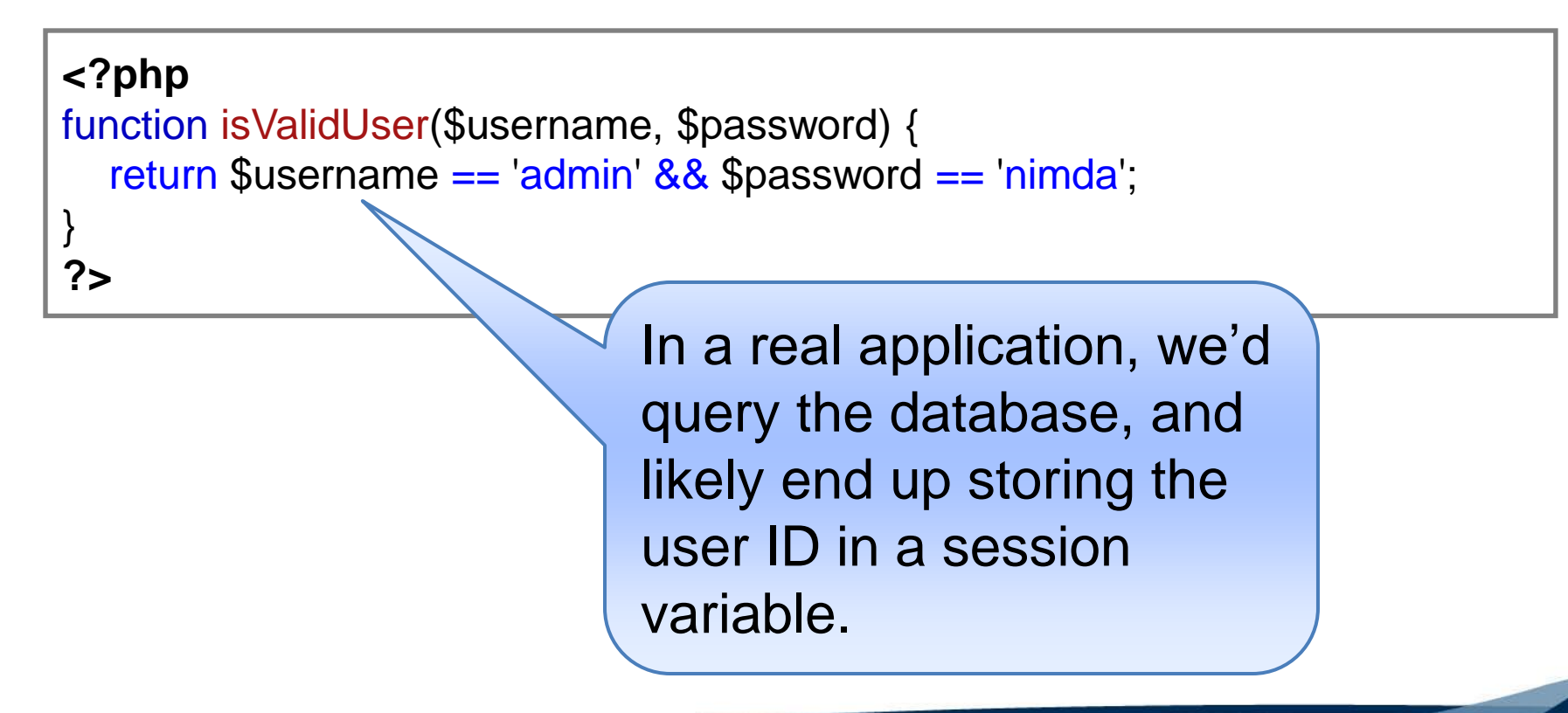

• Modify the controllers/auth.inc

#### **<?php**

**?>**

```
include_once "Lib/Util.inc";
include_once "models/users.inc";
```

```
function get_logout($params) {
  \angle_SESSION = array();
   session_destroy();
   redirectRelative("index");
}
```
Just destroy the session and redirect to the home page.

• Prevent URL fishing in controllers/todo.inc

```
function get_view($params) {
   ensureLoggedIn();
  $id = safeParam($params, 0;if ($id == false) {
      die("No todo id specified");
 }
  $todo = findToDoById(<math>$id</math>);if (!$todo) {
      die("No todo with id $id found.");
 }
   // remainder skipped
```
ensureLoggedIn will make sure that this function can execute only if the user is authenticated. Call this first in every method you want protected.

• Modify Lib/Util.inc

```
function ensureLoggedIn() {
  if (!isLoggedIn()) {
      $_SESSION['redirect'] = $_SERVER['REQUEST_URI'];
     redirectRelative('login');
      exit();
 }
}
function redirect($url) {
   session_write_close();
   header("Location: $url");
  ext();
}
                                          This updates the redirect 
                                          session variable to know 
                                          where to go to after logging
                                          in.
```
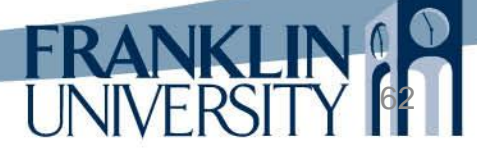

• Modify Lib/Util.inc

```
function ensureLoggedIn() {
  if (!isLoggedIn()) {
      $_SESSION['redirect'] = $_SERVER['REQUEST_URI'];
     redirectRelative('login');
      exit();
 }
}
function redirect($url) {
   session_write_close();
   header("Location: $url");
  ext();
}
                                          This ensures that session 
                                          files are updated on a 
                                          redirection (i.e. no HTML 
                                          output).
```
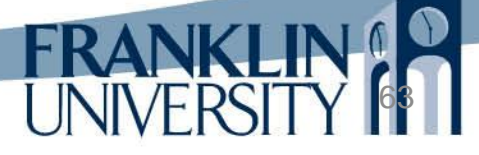

• Complete source code for the entire working example is available at <http://cs.franklin.edu/~sharkesc/webd236/>

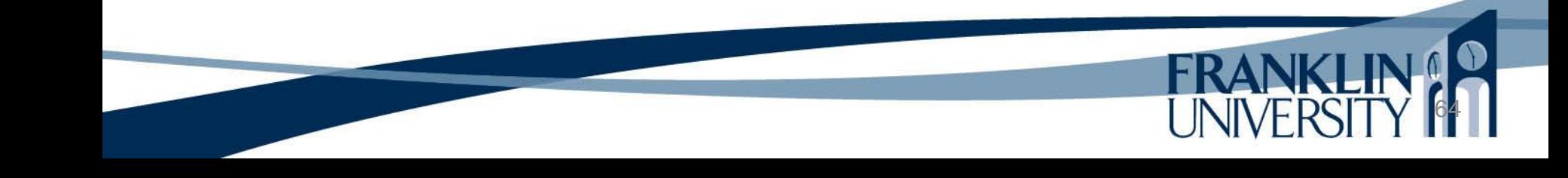

# Upcoming Deadlines

•Readings for next week

Chapters 13 and 14 in *PHP and MySQL*

#### •Assignments

- Homework 5 due end of week 6
- Lab 2 due end of week 7

•Next week:

Functions and object-oriented programming

# General Q & A

**FRANKI** 

- Questions?
- Comments?
- Concerns?